#### Lecture 1: Course Introduction

CS164: Programming Languages and Compilers P. N. Hilfinger, 787 Soda Fall 2020

#### Administrivia

- All course information, readings, and documentation is online from the course web page (constantly under construction).
- Get a cs164-xxx class account electronically using Webacct with your CalId.
- Please do not take this course P/NP.
- Projects generally require partnerships of 3-4. Start looking now. We will assign you to a team if you do not find one.
- DSP students: since projects are done in teams, I cannot accommodate requests for individual extensions on projects for disabilityrelated reasons
- Please read Chapter 2 of the online Course Notes for the next lectures.
- Discussion sections start next week. At the moment, you are all in a single section. There will be a sign-up poll for actual rooms/times later this week or weekend.

#### Course Structure

- Lectures, discussions intended to discuss and illustrate material that you have previously read.
- Regular homework does theory, practical "finger exercises." Done individually.
- Projects are long programming assignments, done in teams.
- All submissions electronic.
- Target language for projects: Subset of Python3.

### Generic General Advice

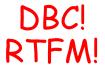

Last modified: Wed Aug 26 22:26:55 2020

## Plagiarism: Obligatory Warning

- We have software to detect plagiarism, and we Know How to Use It!
- If you must use others' work (in moderation), cite it!
- Remember that on projects, you necessarily involve your partner.
- Most cheating cases result from time pressure. Keep up, and talk to us as early as possible about problems.

## Project

- Hidden agenda: programming design and experience.
- Substantial project in modules.
- Provides example of how complicated problem might be approached.
- Validation (testing) part of project.
- Chance to use version control for real.
- General rule: start early!

## Implementing Programming Languages

- Strategy 1: Interpreter: program that runs programs.
- Strategy 2: Compiler: program that translates program into machine code (interpreted by machine).
- Strategy 3: Modern trend is hybrid:
  - Compilers that produce virtual machine code for bytecode interpreters.
  - "Just-In-Time" (JIT) compilers interpret parts of program, compile other parts during execution.
  - Variant of 2: Compiler that translates program into another programming language (such as C), or into an intermediate language (such as Java class format) for which there is a translator or compiler.

## Languages

- Initially, programs "hard-wired" or entered electro-mechanically
  - Analytical Engine, Jacquard Loom, ENIAC, punched-card-handling machines
- Next, stored-program machines: programs encoded as numbers (machine language) and stored as data:
  - Manchester Mark I, EDSAC.
- 1953: IBM develops the 701; all programming done in assembly
- Problem: Software costs > hardware costs!
- John Backus: "Speedcoding" made a 701 appear to have floating point and index registers. Interpreter ran 10-20 times slower than native code.

#### FORTRAN

- Also due to John Backus (1954-7).
- Revolutionary idea at the time: convert high-level (algebraic formulae) to assembly.
- Called "automatic programming" at the time. Some thought it impossible.
- Wildly successful: language could cut development times from weeks to hours; produced machine code almost as good as hand-written.
- Start of extensive theoretical work (and Fortran is still with us!).

#### After FORTRAN

- Lisp, late 1950s: dynamic, symbolic data structures.
- Algol 60: Europe's answer to FORTRAN: modern syntax, block structure, explicit declaration.
  - Dijkstra: "A marked improvement on its successors."
  - Algol report Set standard for language description.
- COBOL: late 1950's (and still with us). Business-oriented. Introduces records (structs).

## The Language Explosion

- APL (arrays), SNOBOL (strings), FORMAC (formulae), and many more.
- 1967-68: Simula 67, first "object-oriented" language.
- Algol 68: Combines FORTRANish numerical constructs, COBOLish records, pointers, all described in rigorous formalism. Remnants remain in C, but Algol68 itself did not catch on.
- 1968: "Software Crisis" announced. Trend towards simpler languages: Algol W, Pascal, C

#### The 1970s

- Emphasis on "methodology": modular programming, CLU, Modula family.
- Mid 1970's: Prolog. Declarative logic programming.
- Mid 1970's: ML (Metalanguage) type inference, pattern-driven programming. (Led to Haskell, OCaml).
- Late 1970's: DoD starts to develop Ada to consolidate >500 lanquages.

#### Into the Present

- Complexity increases with C++.
- Then decreases with Java.
- Then increases again (C#, Java 1.5 et seq.).
- Proliferation of little or specialized languages and scripting languages: HTML, PHP, Perl, Python, Ruby, ....

## Example: FORTRAN

```
C FORTRAN (OLD-STYLE) SORTING ROUTINE
C
      SUBROUTINE SORT (A, N)
     DIMENSION A(N)
      IF (N - 1) 40, 40, 10
10 DO 30 I = 2, N
        T_{\cdot} = T-1
        X = A(I)
        DO 20 J = 1, L
           K = I - J
           IF (X - A(K)) 60, 50, 50
C FOUND INSERTION POINT: X >= A(K)
50
              A(K+1) = X
              GO TO 30
C ELSE, MOVE ELEMENT UP
60
              A(K+1) = A(K)
20
   CONTINUE
       A(1) = X
30
    CONTINUE
40
    RETURN
     END
```

```
C MAIN PROGRAM
      DIMENSION Q(500)
100 FORMAT(I5/(6F10.5))
200 FORMAT (6F12.5)
      READ(5, 100) N, (Q(J), J = 1, N)
      CALL SORT(Q, N)
      WRITE(6, 200) (Q(J), J = 1, N)
      STOP
      END
```

# Example: Algol 60

```
comment An Algol 60 sorting program;
procedure Sort (A, N)
   value N;
   integer N; real array A;
begin
   real X;
   integer i, j;
   for i := 2 until N do begin
      X := A[i];
      for j := i-1 step -1 until 1 do
         if X >= A[j] then begin
            A[j+1] := X; qoto Found
         end else
             A[j+1] := A[j];
      A[1] := X;
   Found:
      end
   end
end Sort
```

# Example: APL

○ An APL sorting program  $\nabla$  Z  $\leftarrow$  SORT A  $Z \leftarrow A [A]$ 

## Example: Python (2.5)

## Example: Prolog

```
/* A naive Prolog sort */
/* permutation(A,B) iff list B is a
   permutation of list A. */
permutation(L, [H | T]) :-
   append(V,[H|U],L),
   append(V,U,W),
   permutation(W,T).
permutation([], []).
/* ordered(A) iff A is in ascending order. */
ordered([]).
ordered([X]).
ordered([X,Y|R]) := X \le Y, ordered([Y|R]).
/* sorted(A,B) iff B is a sort of A. */
sorted(A,B) :- permutation(A,B), ordered(B).
```

#### Problems to Address

- How to describe language clearly for programmers, precisely for implementors?
- How to implement description, and know you're right?
  - Answer: Automatic conversion of description to implementation
- How to test?
- How to save implementation effort?
  - With multiple languages to multiple targets: can we re-use effort?
- How to make languages usable?
  - Handle errors reasonably
  - Detect questionable constructs
  - Compile quickly

## Classical Compiler Structure (Front)

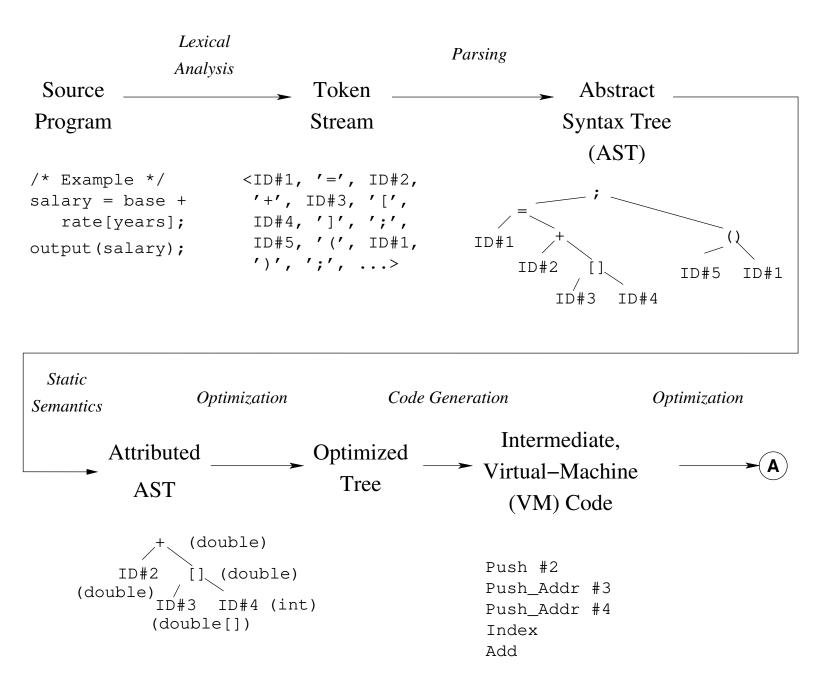

# Classical Compiler Structure (Back)

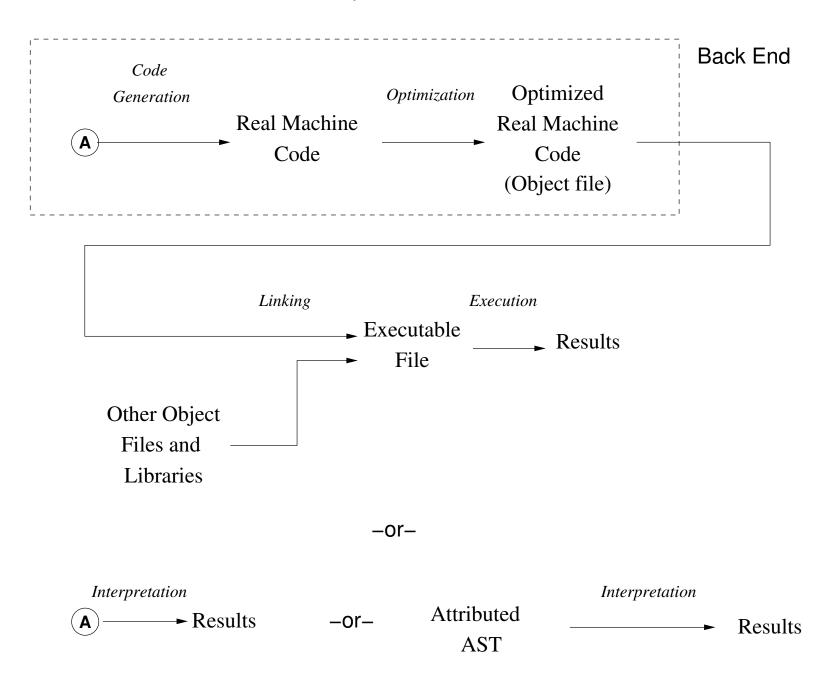